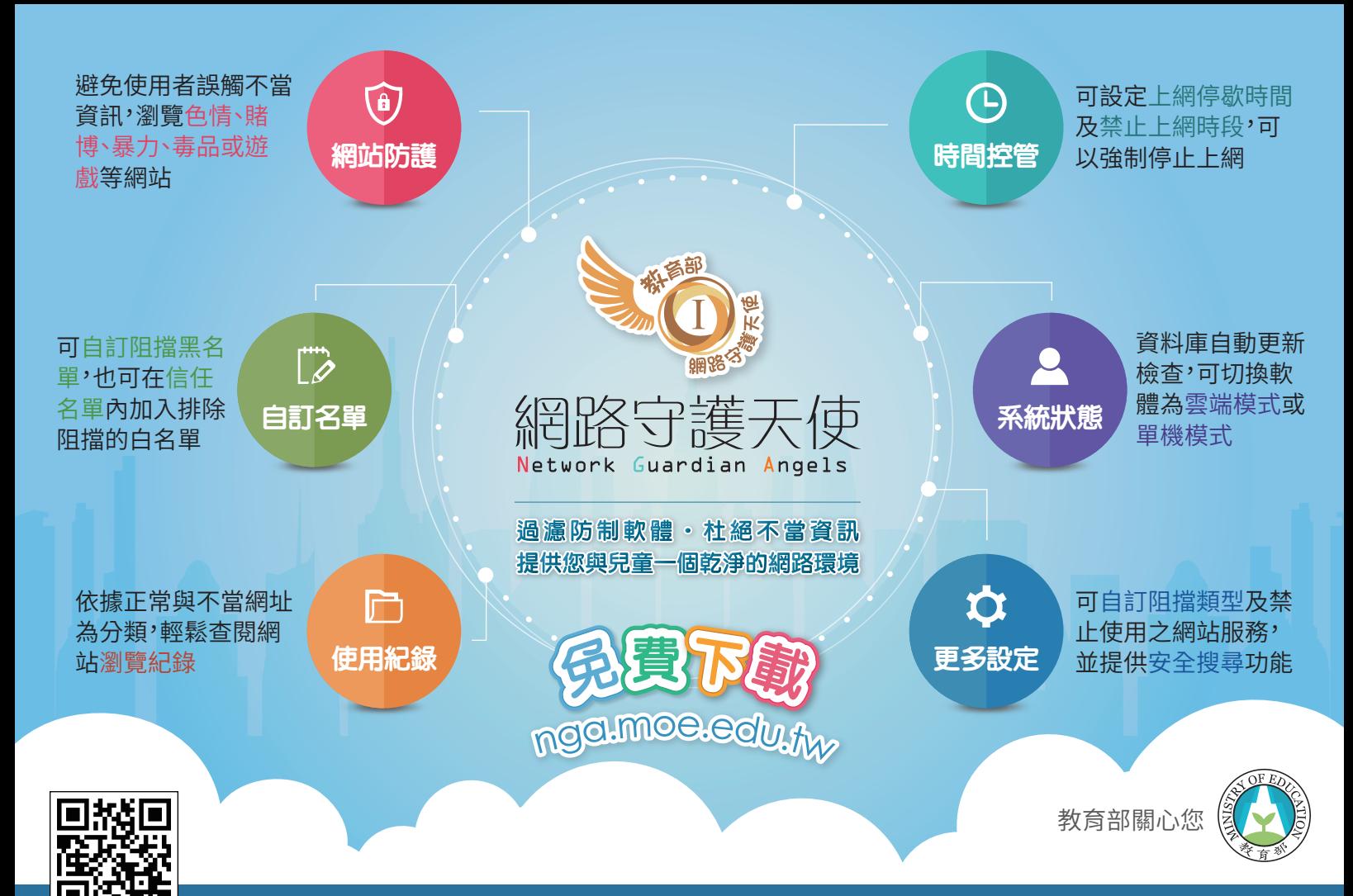

客服電話:06-2088988 電子信箱:tw.nga2017@gmail.com 官方網站:https://nga.moe.edu.tw/

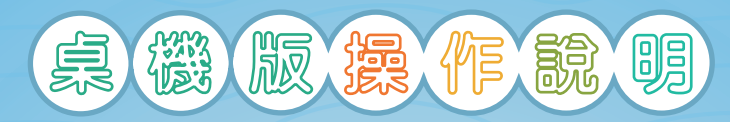

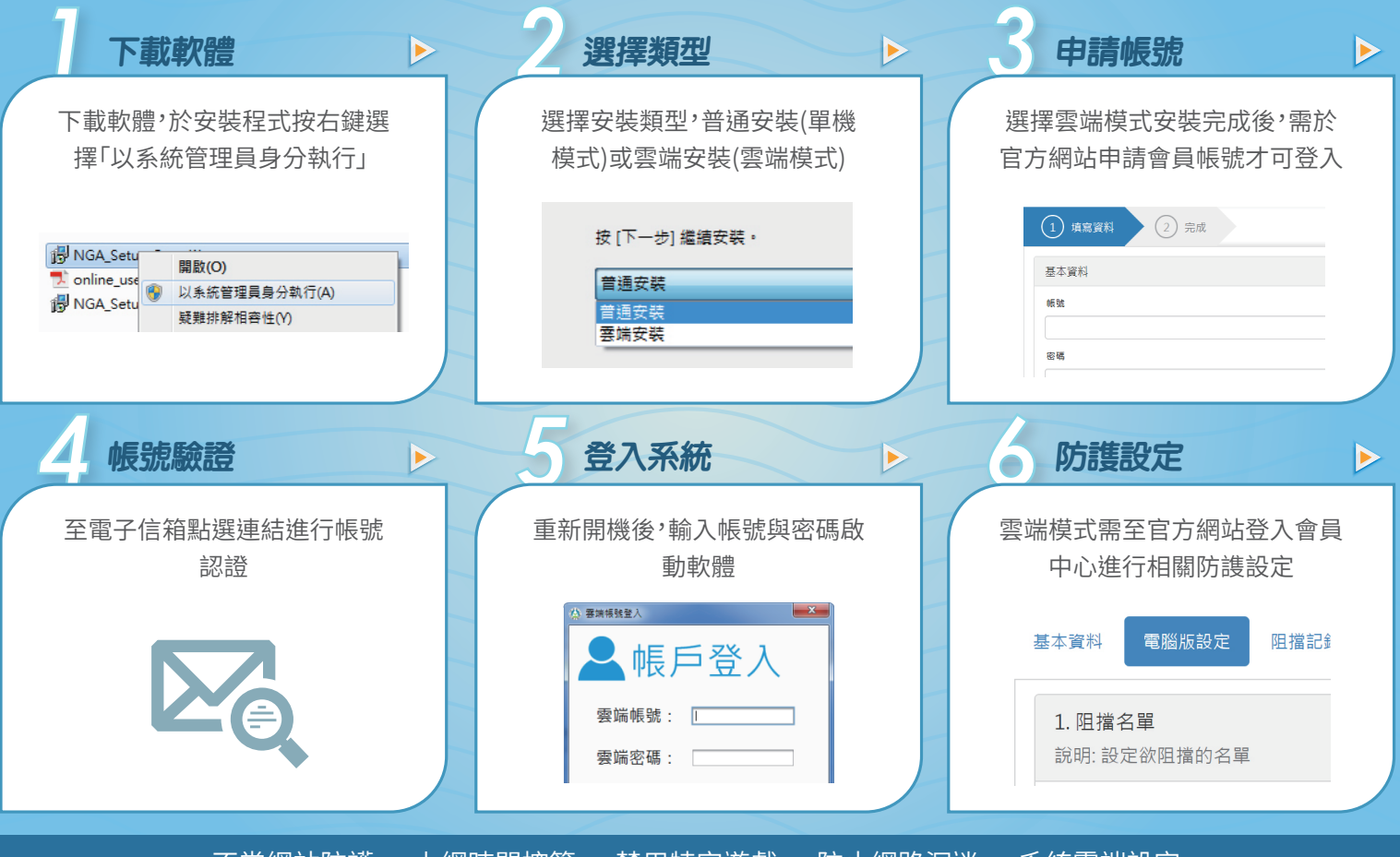

不當網站防護 ‧ 上網時間控管 ‧ 禁用特定遊戲 ‧ 防止網路沉迷 ‧ 系統雲端設定

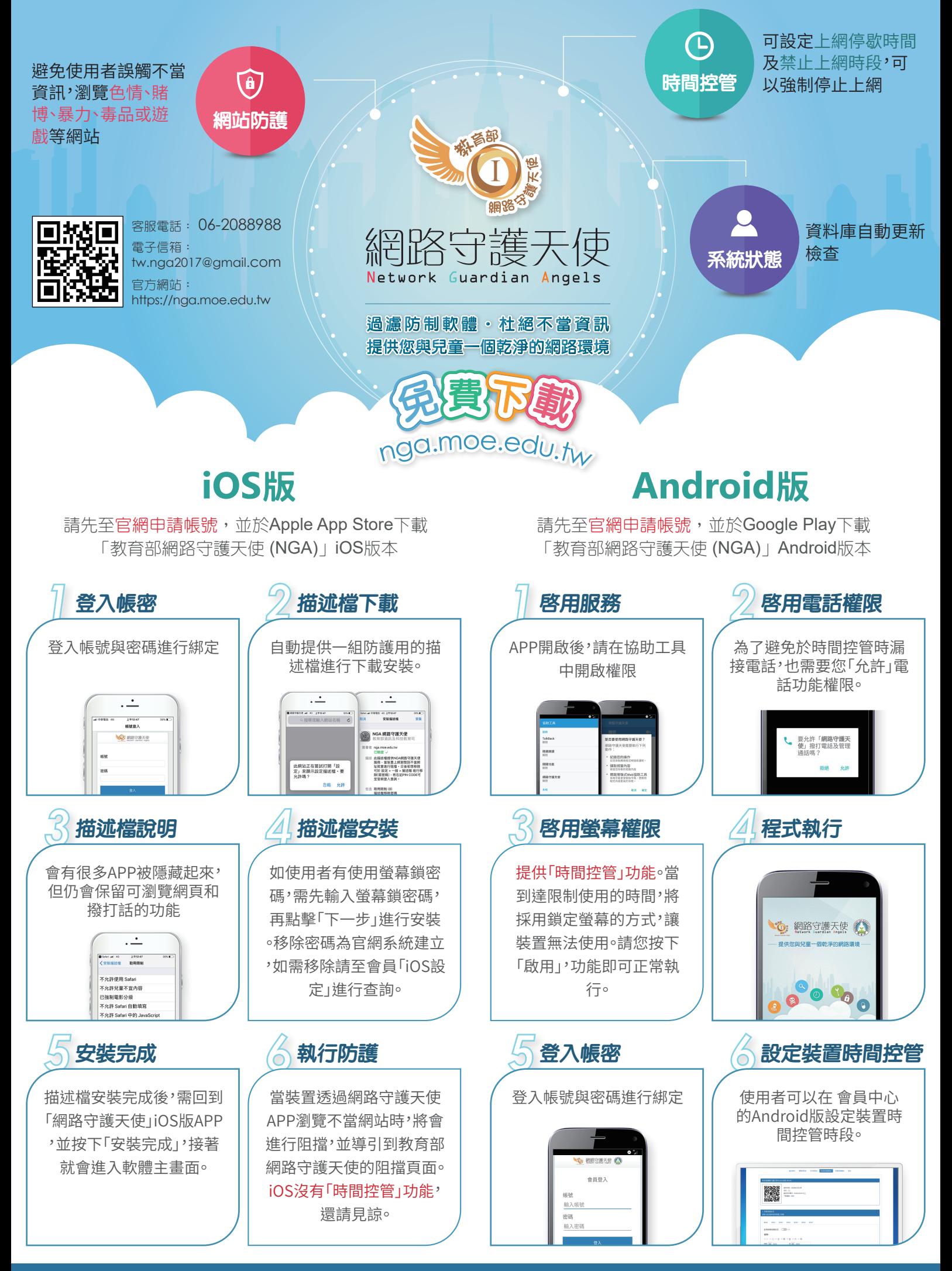